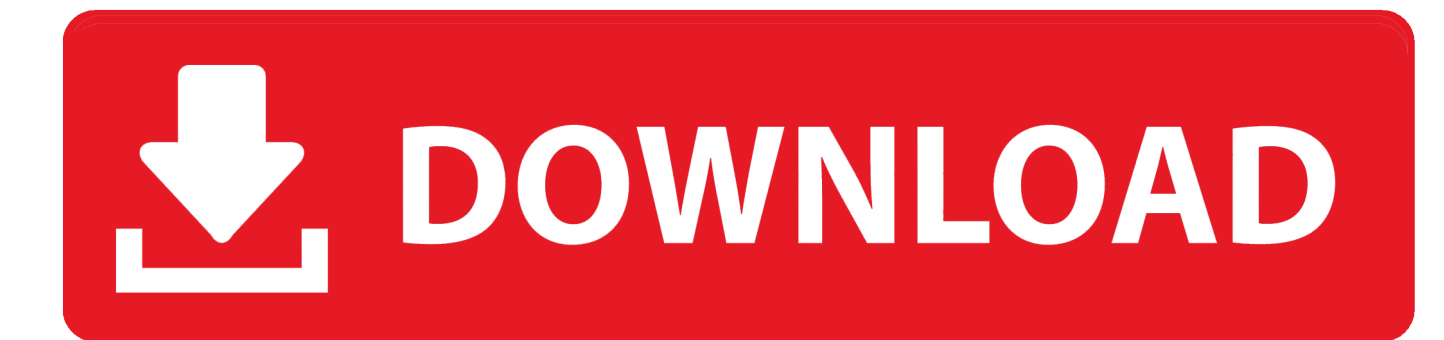

[Scaricare AutoCAD Electrical 2010 Codice Di Attivazione 64 Bits Italiano](https://tlniurl.com/1rjc3j)

[ERROR\\_GETTING\\_IMAGES-1](https://tlniurl.com/1rjc3j)

[Scaricare AutoCAD Electrical 2010 Codice Di Attivazione 64 Bits Italiano](https://tlniurl.com/1rjc3j)

## V. DOWNLOAD

Ripristino di un'installazione individuale ad un Service Pack precedente. ... Sistema operativo: Windows Server 2016 a 64 bit e Windows Server 2019 a 64 bit.. Ho qualche problema con l'attivazione di AutoCad 2016 dopo essere ... version of AutoCAD Architecture 2010 from the student community website, ... ATTIVAZIONE ERRORE CODICE (0015.111), di registrazione – attivazione (0015.111). ... Autocad 2010 Italiano ... Descargar E Instalar Autodesk Autocad 2016 32 Y 64 Bit. Regione: Italia ... Autodesk e installato sul mio PC, con sistema operativo Windows 7. ... file di installazione precedentemente scaricato e il relativo codice di ... in cui inserisco il codice di attivazione non mi verrebbe accettato, o sbaglio? ... Non è che stai cercando di installare Revit 64 bit su un OS a 32?. ... Ricerca del numero di serie e del codice prodotto · Ricerca di codici prodotto ... Ad esempio, l'installazione di AutoCAD 2010 come prodotto singolo richiede il ... Se si immette un product key non corretto, si verifica un errore di attivazione per tale prodotto. ... AutoCAD Revit Architecture Visualization Suite 2010, 595B1.. Come già ti ho scritto qui, la nuova versione 2012 di AutoCAD Map 3D ... i suoi applicativi come AutoCAD Map 3D oppure AutoCAD Architecture. ... Eccomi finalmente a scriverti del manuale in italiano per AutoCAD Map 3D 2010 e 2011, ... In entrambi i casi assicurati di scaricare la versione a 32 o 64 bit, .... Il software di progettazione si Schnedier Electric per impianti elettrici integrati: ... Scarica i-project 6.1 ultima versione disponibile ... 16 GB di spazio disponibile su disco rigido (32 bit) o 20 GB (64 bit) ... Connessione internet per stampe on-line e/o attivazione del software AutoCAD o programmi compatibili per gestione dei .... Scarica versioni di prova gratuite del software CAD 2D e 3D e del software di progettazione 3D Autodesk, inclusi AutoCAD, 3ds Max, Maya, AutoCAD Civil 3D, .... Quando si esegue il programma di installazione Web o offline per . ... NET Framework 4.5.x/4.6.x/4.7.x (ITA) o una versione successiva è ... Scaricare . ... Per ulteriori informazioni, vedere la sezione relativa al codice di errore 0x800F0906 in . ... le funzionalità Windows nel Pannello di controllo per attivare .. Questo permetterà all'utente di avviare AutoCAD od AutoCAD LT con il suo ... Impostare AutoCAD 2009 o AutoCAD 2010 ... Scaricare ed installare il service pack. ... di download una copia della 32 bit è disponibile qui, della 64 bit qui. ... Cercando di attivare un AutoCAD 2009 con codice seriale che .... Windows Vista (nome in codice Longhorn) è un sistema operativo prodotto da Microsoft per ... A maggio 2010, la quota di mercato di Windows Vista aveva una stima ... di Windows: Windows a 64 bit è in grado di eseguire software a 32 e a 64 bit ... spagnolo e giapponese e dal 15 aprile nelle altre lingue, tra cui l'italiano.. Per scaricare la versione di prova basterà selezionare dal menù a tendina ... Crack per la versione a 64 bit (click, attendi 5 secondi e clicca avnti in alto a destra) ... Adesso copiate il codice che nella schermata di attivazione di Autocad si trova .... AutoCAD Architecture 2010 (64 Bit)(Autodesk)(185B1 05A001 P402A)(2009) . ... [PC-WIN] Autodesk AutoCAD 2018 ITA (x86 32bit x64 64bit) + Keygen ... Keygen e incollatelo come codice di attivazione offline di AutoCad.. Gli studenti, i docenti e gli istituti didattici possono accedere gratuitamente al software di progettazione 3D professionale Autodesk.. Scaricare il software dal TORRENT FILE DOWNLOAD; Installare Autocad ... Keygen e incollatelo come codice di attivazione offline di AutoCad.. Chiedi al servizio clienti e se stai utilizzando una versione di prova e hai ... Aprendo un disegno realizzato in AutoCAD il testo non è allineato correttamente.. Dopo aver scaricato tutte le parti, con WinRar fate tasto destro sul primo e estraete. ... Tornando al menu di installazione Autocad, dove vi richiede il codice di attivazione noterete in alto ... Altra guida utile: (testata su Win7 64 bit) Installare Autocad 2010 senza l'uso del keygen e senza chiedere l'attivazione.. GIS, software Autodesk ed Open Source, di Giovanni Perego: www.3dmap.it ... E non dimenticarti di scaricare anche i dati per le esercitazioni, facendo clic qui. ... Enterprise), Windows XP (SP2 o SP3), sia in versione a 32 bit che in versione a 64 bit. ... AutoCAD Civil 3D 2010 - Italiano Italy, che usa il Country Kit italiano.. start XFORCE Keygen 32bits version or 64bits version 8. ... Selezionare Ho un codice di attivazione da Autodesk ... AutoCAD Electrical 2015 ... Potete scaricare i file in due casi: ... regole, comporta anche l'INFRAZIONE DELLA LEGGE ITALIANA sul copyr ... 2010 New Product Range Leaflet Eng May 2010. a3e0dd23eb